# Package 'mSigTools'

August 30, 2022

<span id="page-0-0"></span>Type Package

Title Mutational Signature Analysis Tools

Version 1.0.5

Description Utility functions for mutational signature analysis. This package provides two groups of functions. One is for dealing with mutational signature ``exposures'' (i.e. the counts of mutations in a sample that are due to each mutational signature). The other group of functions is for matching two sets of mutational signatures. The match minimizes the total distance between paired signatures by using the ``Hungarian algorithm'' described in : Kuhn, H. W. (1955) [<doi:10.1002/nav.3800020109>](https://doi.org/10.1002/nav.3800020109). 'mSigTools' stands for mutational Signature analysis Tools.

License GPL-3

URL <https://github.com/Rozen-Lab/mSigTools>

BugReports <https://github.com/Rozen-Lab/mSigTools/issues>

Encoding UTF-8

Language en-US

RoxygenNote 7.2.1

Imports clue, philentropy

**Suggests** spelling, test that  $(>= 3.0.0)$ 

Config/testthat/edition 3

NeedsCompilation no

Author Steven Rozen [aut, cre] (<<https://orcid.org/0000-0002-4288-0056>>), Nanhai Jiang [aut] (<<https://orcid.org/0000-0003-4974-2753>>)

Maintainer Steven Rozen <steverozen@pm.me>

Repository CRAN

Date/Publication 2022-08-30 12:50:02 UTC

## <span id="page-1-0"></span>R topics documented:

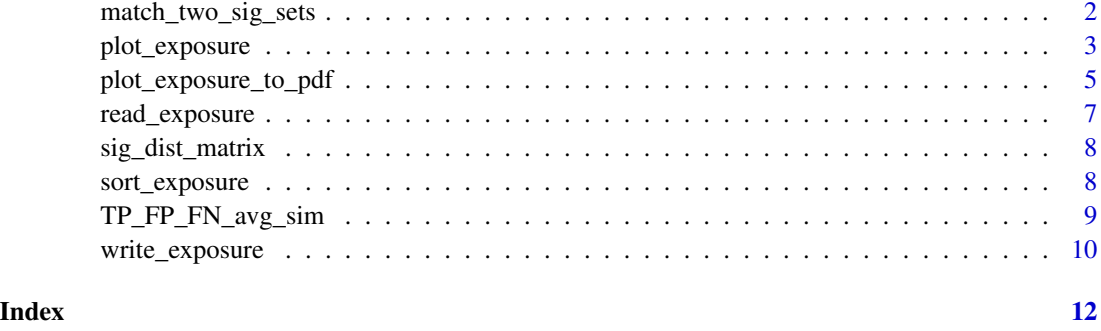

<span id="page-1-1"></span>match\_two\_sig\_sets *Find an optimal matching between two sets of signatures subject to a maximum distance.*

#### Description

Find an optimal matching between two sets of signatures subject to a maximum distance.

#### Usage

```
match_two_sig_sets(
 x1,
 x2,
 method = "cosine",
 convert.sim.to.dist = function(x) {
     return(1 - x)},
 cutoff = 0.9)
```
#### Arguments

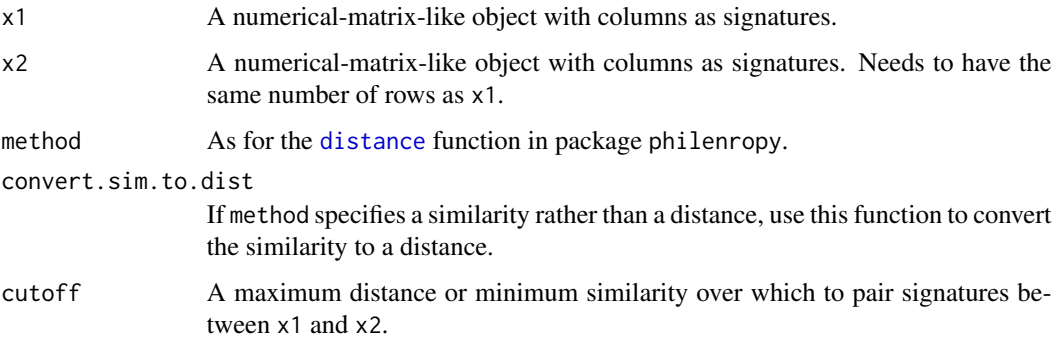

#### <span id="page-2-0"></span>plot\_exposure 3

#### Details

Match signatures between x1 and x2 using the function solve LSAP, which uses the "Hungarian" (a.k.a "Kuhn–Munkres") algorithm [https://en.wikipedia.org/wiki/Hungarian\\_algorithm](https://en.wikipedia.org/wiki/Hungarian_algorithm), which optimizes the total cost associated with the links between nodes. This function generates a distance matrix between the two sets of signatures using method and, if necessary, convert.sim.to.dist. It then sets distances > cutoff to very large values and then applies [solve\\_LSAP](#page-0-0) to the resulting matrix to compute a matching between x1 and x2 that minimizes the sum of the distances.

#### Value

A list with the elements

- table Table of extracted signatures that matched a reference signature. Each row contains the extracted signature name, the reference signature name, and the distance of the match.
- orig.matrix The matrix of numeric distances between x1 and x2.
- modified.matrix The argument orig.matrix with distances > cutoff changed to very large values.

#### Examples

```
ex.sigs <- matrix(c(0.2, 0.8, 0.3, 0.7, 0.6, 0.4), nrow = 2)
colnames(ex.sigs) <- c("ex1", "ex2", "ex3")
ref.sigs <- matrix(c(0.21, 0.79, 0.19, 0.81), nrow = 2)
colnames(ref.sigs) <- c("ref1", "ref2")
match_two_sig_sets(ex.sigs, ref.sigs, cutoff = .9)
```
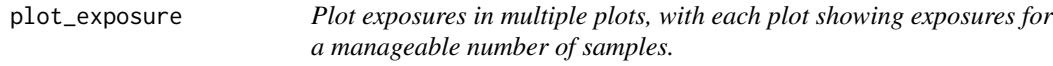

#### Description

Plot exposures in multiple plots, with each plot showing exposures for a manageable number of samples.

```
plot_exposure(
  exposure,
  samples.per.line = 30,
  plot.proportion = FALSE,
  xlim = NULL,vlim = NULL,legend.x = NULL,legend.y = NULL,cex. legend = 0.9,
```

```
cex.yaxis = 1,
  cex.xaxis = NULL,
  plot.sample.names = TRUE,
  yaxis.labels = NULL,
  ...
\mathcal{L}
```
### Arguments

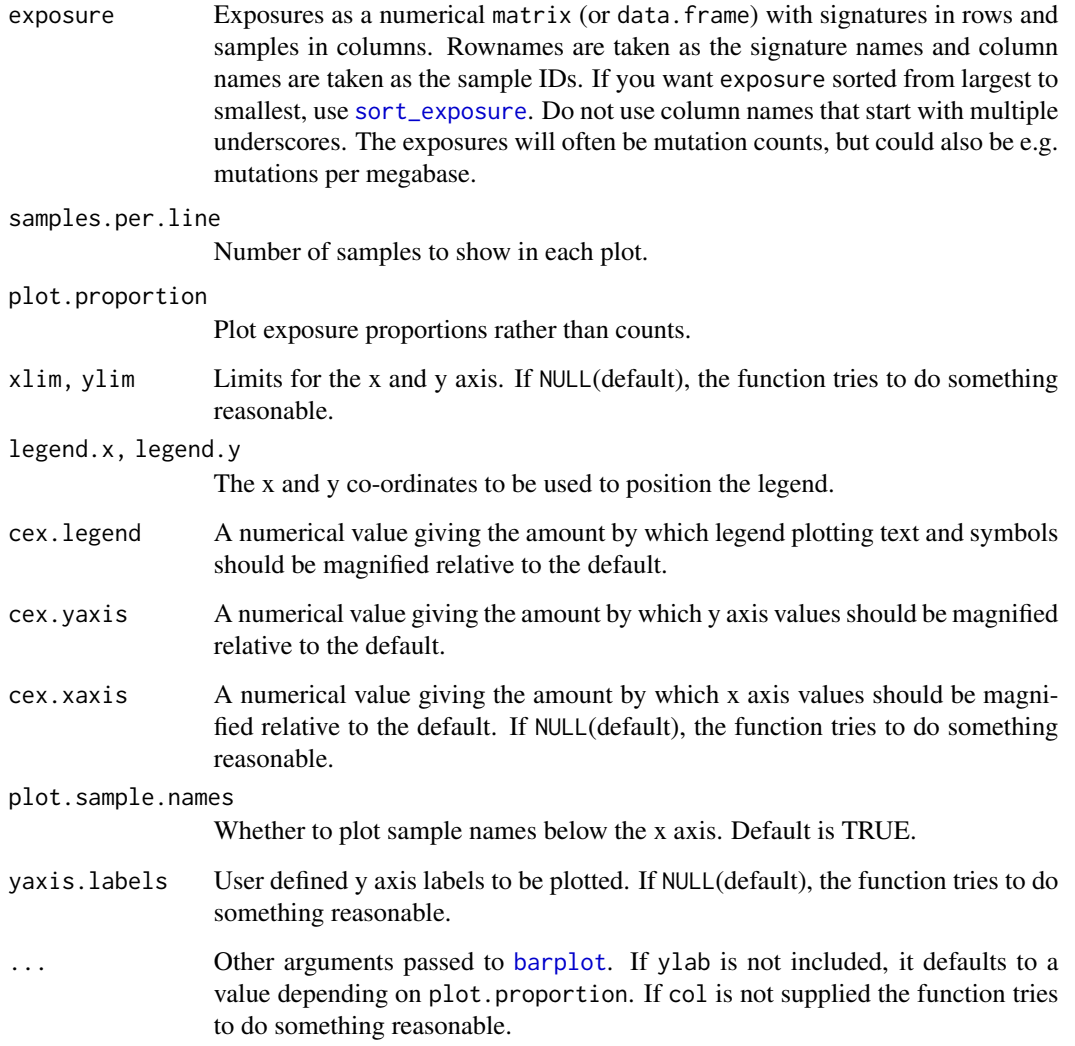

#### Value

An invisible list. The first element is a logical value indicating whether the plot is successful. The second element is a numeric vector giving the coordinates of the bar x-axis midpoints drawn, useful for adding to the graph.

<span id="page-3-0"></span>

#### <span id="page-4-0"></span>plot\_exposure\_to\_pdf 5

#### Examples

```
file <- system.file("extdata",
  "Liver-HCC.exposure.csv",
  package = "mSigTools"
)
exposure <- read_exposure(file)
old.par <- par(max = c(8, 5, 1, 1))plot_exposure(exposure[, 1:30],
 main = "Liver-HCC exposure", cex.yaxis = 0.8,
  plot.proportion = TRUE
\mathcal{L}par(old.par)
```
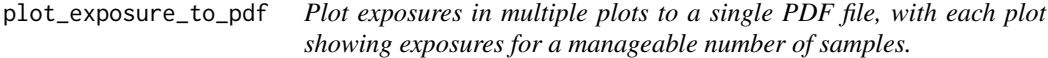

#### Description

Plot exposures in multiple plots to a single PDF file, with each plot showing exposures for a manageable number of samples.

```
plot_exposure_to_pdf(
  exposure,
  file,
 mfrow = c(2, 1),
 mar = c(6, 4, 3, 2),oma = c(3, 2, 0, 2),samples.per.line = 30,
 plot.proportion = FALSE,
  xlim = NULL,ylim = NULL,
  legend.x = NULL,legend.y = NULL,cex. legend = 0.9,cex.yaxis = 1,
  cex.xaxis = NULL,
 plot.sample.names = TRUE,
 yaxis.labels = NULL,
 width = 8.2677,height = 11.6929,...
)
```
#### <span id="page-5-0"></span>Arguments

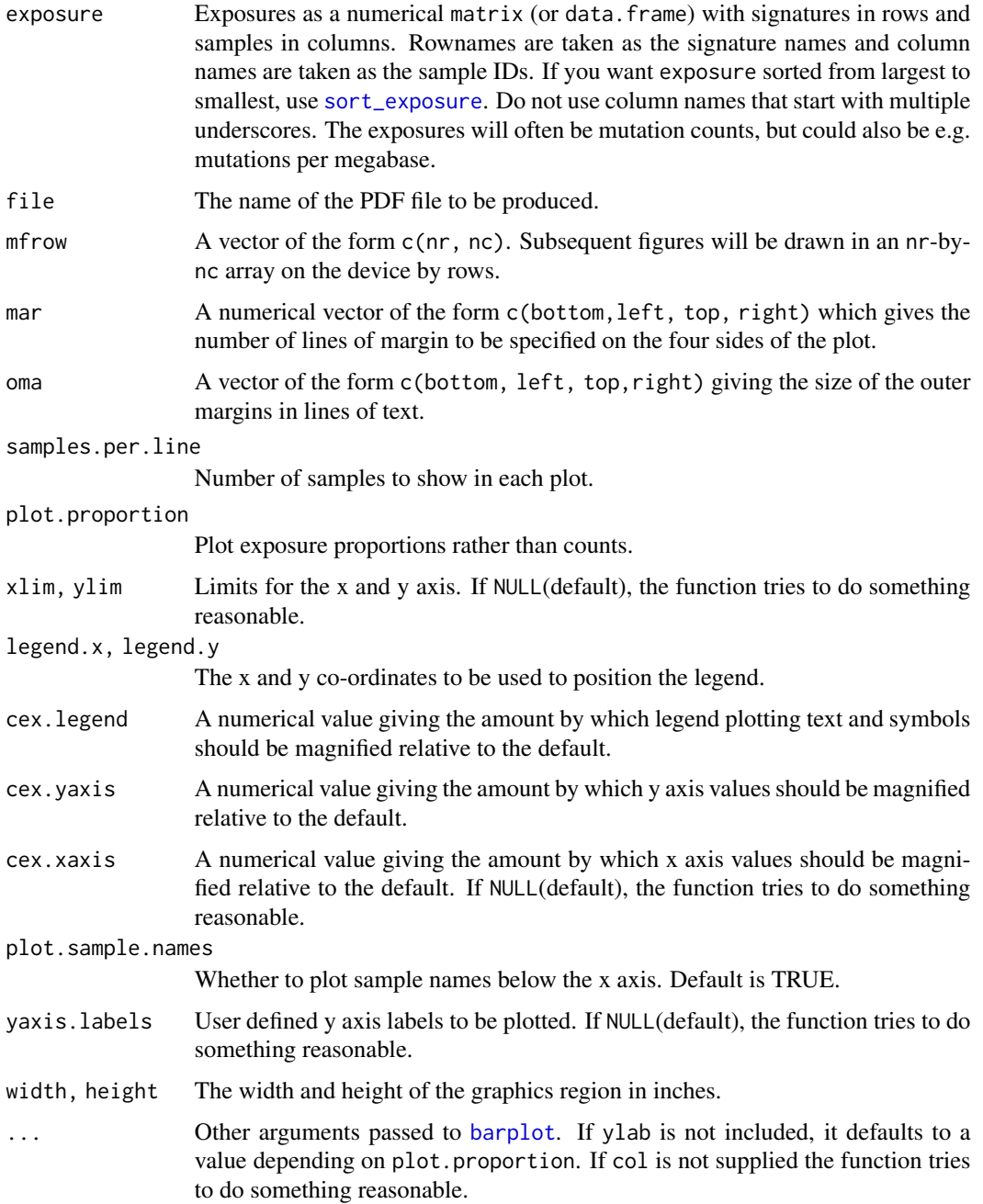

#### Value

An invisible list. The first element is a logical value indicating whether the plot is successful. The second element is a numeric vector giving the coordinates of the bar x-axis midpoints drawn, useful for adding to the graph.

### <span id="page-6-0"></span>read\_exposure 7

#### Examples

```
file <- system.file("extdata",
  "Liver-HCC.exposure.csv",
  package = "mSigTools"
\lambdaexposure <- read_exposure(file)
plot_exposure_to_pdf(exposure,
  file = file.path(tempdir(), "Liver-HCC.exposure.pdf"),
 cex.yaxis = 0.8, plot.proportion = TRUE
\mathcal{L}
```
read\_exposure *Read an exposure matrix from a file.*

#### Description

Read an exposure matrix from a file.

#### Usage

read\_exposure(file, check.names = FALSE)

#### Arguments

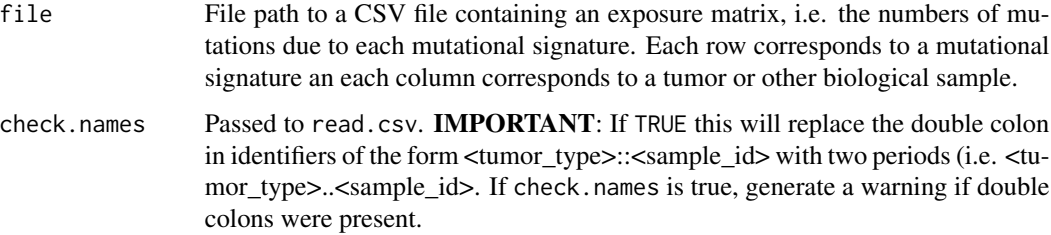

#### Value

Numerical matrix of exposures, with the same shape as the contents of file.

#### Examples

```
file <- system.file("extdata",
  "Liver-HCC.exposure.csv",
  package = "mSigTools"
\mathcal{L}exposure <- read_exposure(file)
```
<span id="page-7-2"></span><span id="page-7-0"></span>

#### Description

Compute a matrix of distances / similarities between two sets of signatures.

#### Usage

 $sig\_dist\_matrix(x1, x2, method = "cosine")$ 

#### Arguments

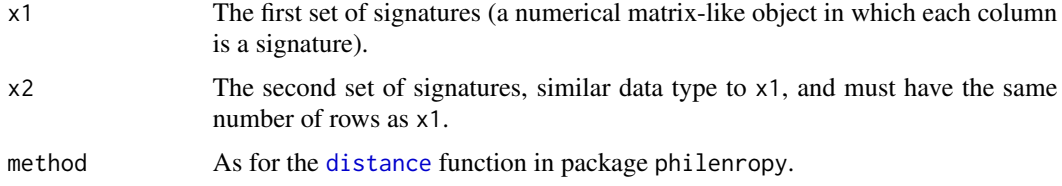

#### Value

A numeric matrix with dimensions  $ncol(x1)$  X ncol(x2). Each element represents the distance or similarity (depending on method) between a column in x1 and a column in x2.

#### Examples

```
ex.sigs <- matrix(c(0.2, 0.8, 0.3, 0.7, 0.4, 0.6), nrow = 2)
colnames(ex.sigs) <- c("ex1", "ex2", "ex3")
ref.sigs <- matrix(c(0.21, 0.79, 0.19, 0.81), nrow = 2)
colnames(ref.sigs) <- c("ref1", "ref2")
sig_dist_matrix(ex.sigs, ref.sigs)
```
<span id="page-7-1"></span>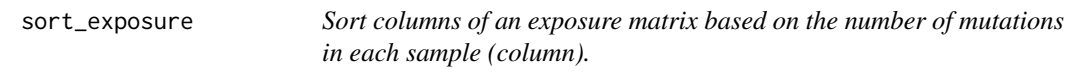

#### Description

Sort columns of an exposure matrix based on the number of mutations in each sample (column).

```
sort_exposure(exposure, decreasing = TRUE)
```
#### <span id="page-8-0"></span>Arguments

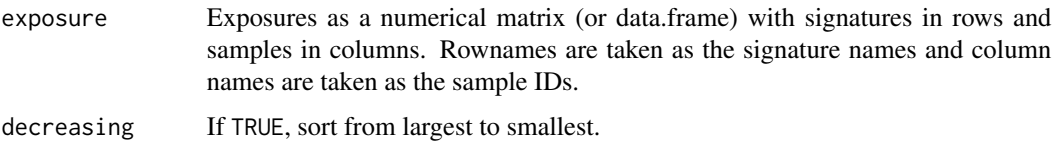

#### Value

The original exposure with columns sorted.

#### Examples

```
file <- system.file("extdata",
  "Liver-HCC.exposure.csv",
 package = "mSigTools"
)
exposure <- read_exposure(file)
exposure.sorted <- sort_exposure(exposure)
```
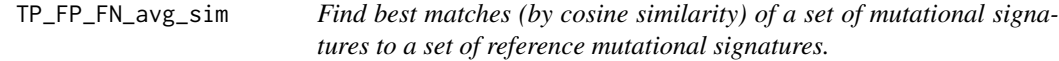

#### Description

Find best matches (by cosine similarity) of a set of mutational signatures to a set of reference mutational signatures.

#### Usage

```
TP_FP_FN_avg_sim(extracted.sigs, reference.sigs, similarity.cutoff = 0.9)
```
#### Arguments

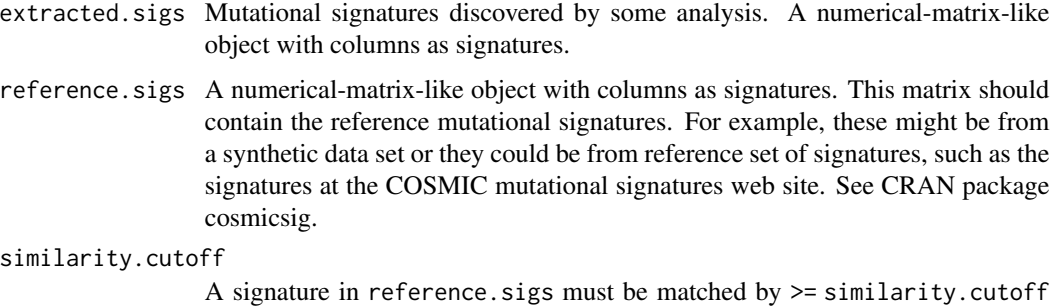

by a signature in extracted. sigs to be considered detected.

#### <span id="page-9-0"></span>Details

Match signatures in extracted. sigs to signatures in reference. sigs using [match\\_two\\_sig\\_sets](#page-1-1) based on cosine similarity.

#### Value

A list with the elements

- TP The number of true positive extracted signatures.
- FP The number of false positive extracted signatures.
- FN The number of false negative reference signatures.
- avg.cos.sim The average cosine similarity of true positives to their matching reference signatures.
- table A data.frame of extracted signatures that matched a reference signature. Each row contains the extracted signature name, the reference signature name, and the cosine similarity of the match.
- sim.matrix The numeric distance or similarity matrix between extracted.sigs and reference.sigs as returned from [sig\\_dist\\_matrix](#page-7-2).
- unmatched.ex.sigs The identifiers of the extracted signatures that did not match a reference signature.
- unmatched.ref.sigs The identifiers of the reference signatures that did not match an extracted signature.

#### Examples

```
ex.sigs <- matrix(c(0.2, 0.8, 0.3, 0.7, 0.6, 0.4), nrow = 2)
colnames(ex.sigs) <- c("ex1", "ex2", "ex3")
ref.sigs <- matrix(c(0.21, 0.79, 0.19, 0.81), nrow = 2)
colnames(ref.sigs) <- c("ref1", "ref2")
TP_FP_FN_avg_sim(
  extracted.sigs = ex.sigs,
  reference.sigs = ref.sigs,
  similarity.cutoff = .9
)
```
write\_exposure *Write an exposure matrix to a file.*

#### Description

Write an exposure matrix to a file.

```
write_exposure(exposure, file, row.names = TRUE)
```
### write\_exposure 11

#### Arguments

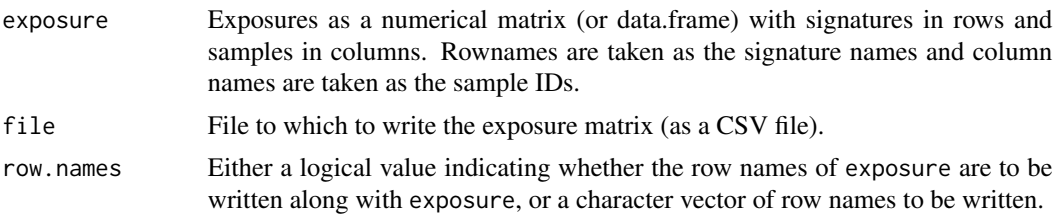

### Value

No return value, called for side effects.

### Examples

```
file <- system.file("extdata",
  "Liver-HCC.exposure.csv",
 package = "mSigTools"
)
exposure <- read_exposure(file)
write_exposure(exposure, file = file.path(tempdir(), "Liver-HCC.exposure.csv"))
```
# <span id="page-11-0"></span>Index

barplot, *[4](#page-3-0)*, *[6](#page-5-0)*

distance, *[2](#page-1-0)*, *[8](#page-7-0)*

match\_two\_sig\_sets, [2,](#page-1-0) *[10](#page-9-0)*

plot\_exposure, [3](#page-2-0) plot\_exposure\_to\_pdf, [5](#page-4-0)

read\_exposure, [7](#page-6-0)

sig\_dist\_matrix, [8,](#page-7-0) *[10](#page-9-0)* solve\_LSAP, *[3](#page-2-0)* sort\_exposure, *[4](#page-3-0)*, *[6](#page-5-0)*, [8](#page-7-0)

TP\_FP\_FN\_avg\_sim, [9](#page-8-0)

write\_exposure, [10](#page-9-0)